# **FreeNAS - Feature #35413**

# **Add API call for system "health" status**

06/20/2018 10:14 AM - Ken Moore

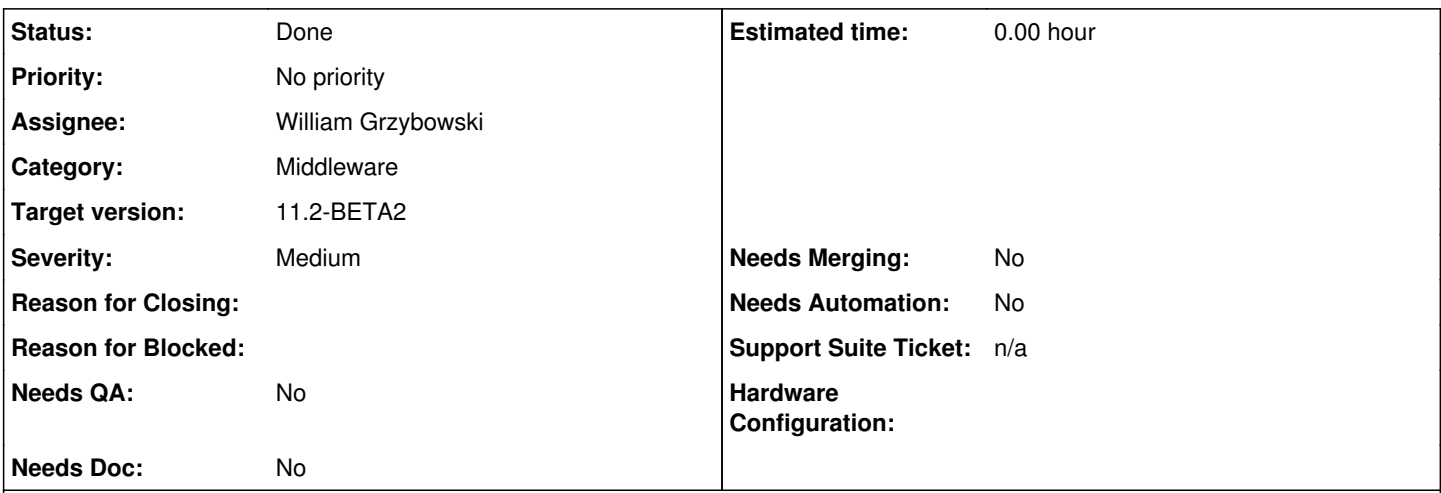

# **Description**

The TrueView project needs an API call to middlewared which will return the current state of the FreeNAS system.

In particular, the things we are looking for are:

- Current CPU load (% total)
- Current memory used (total % used as well as the breakdown in bytes of active/inactive/laundry/wired/free memory)
- zpool status (ONLINE, DEGRADED, etc..)
- update status (updates available/running, already up-to-date)
- Dataset errors/warnings (if any)

The hard part with this request is that it needs to not cause significant load on the FreeNAS (so multiple requests can be run in a very short time frame from various clients/connections). I would recommend that some kind of background daemon should be used which actually polls/caches this information on a periodic basis and the API request(s) only return the cached information.

# **Associated revisions**

# **Revision 30f0735c - 06/21/2018 12:02 PM - William Grzybowski**

feat(middlewared/system): add system.health event source

Ticket: #35413

# **Revision 069bcb8a - 07/09/2018 11:58 AM - William Grzybowski**

feat(middlewared/system): add system.health event source

Ticket: #35413

# **History**

# **#1 - 06/20/2018 10:22 AM - Dru Lavigne**

*- Assignee changed from Release Council to William Grzybowski*

# **#2 - 06/20/2018 12:58 PM - William Grzybowski**

- *Status changed from Unscreened to Not Started*
- *Target version changed from Backlog to 11.2-RC2*
- *Severity changed from New to Medium*
- *Needs Doc changed from Yes to No*

### *- Needs Merging changed from Yes to No*

# **#3 - 06/21/2018 10:15 AM - William Grzybowski**

*- Status changed from Not Started to In Progress*

*- Target version changed from 11.2-RC2 to 11.2-BETA2*

#### **#4 - 06/21/2018 12:04 PM - William Grzybowski**

<https://github.com/freenas/freenas/pull/1415>

# **#5 - 06/28/2018 05:16 AM - Dru Lavigne**

*- Subject changed from Middlewared: Need API call for system "health" status to Add API call for system "health" status*

# **#6 - 07/09/2018 11:59 AM - William Grzybowski**

*- Status changed from In Progress to Ready for Testing*

# **#7 - 07/12/2018 08:52 AM - Timothy Moore II**

William, do you have any recommendations for testing this?

# **#8 - 07/12/2018 08:58 AM - William Grzybowski**

Timothy Moore II wrote:

William, do you have any recommendations for testing this?

Sorry, I forgot to add:

midclt subscribe system.health in freenas should output system stats every 10 seconds

# **#9 - 07/12/2018 09:07 AM - Timothy Moore II**

William Grzybowski wrote:

Timothy Moore II wrote:

William, do you have any recommendations for testing this?

Sorry, I forgot to add:

midclt subscribe system.health in freenas should output system stats every 10 seconds

Thank you! Testing now.

## **#10 - 07/12/2018 10:06 AM - Timothy Moore II**

- *Status changed from Ready for Testing to Passed Testing*
- *Needs QA changed from Yes to No*

#### Testing with FreeNAS [Mini | system] updated to FreeNAS-11.2-MASTER-201807120858:

#### Go to Shell. Enter **midclt subscribe system.health**. Output:

{"msg": "added", "collection": "system.health", "fields": {"cpu\_percent": 0.16, "memory": {total": 17086791680 , "available": 9415966720, "percent": 44.9, "used": 7230324736, "free": 8864178176, "active": 282894336, "inac tive": 551780352, "buffers": 0, "cached": 0, "shared": 128311296, "wired": 6947430400}, "pools": {"tank": {"st atus": "ONLINE"}, "test-36163": {"status": "ONLINE"}}, "update": "UNAVAILABLE"}}

#### This is repeated every 10 seconds.

#### **#11 - 07/12/2018 02:33 PM - Dru Lavigne**

*- Status changed from Passed Testing to Done*

# **#12 - 07/17/2018 07:12 AM - Ken Moore**

@William

How would I go about subscribing to these events **without** using `midclt` and only using a Websocket connection? Can you give me an API call I can send to the FreeNAS system to start receiving these events?

#### **#13 - 07/17/2018 07:21 AM - William Grzybowski**

Ken Moore wrote:

@William

How would I go about subscribing to these events **without** using `midclt` and only using a Websocket connection? Can you give me an API call I can send to the FreeNAS system to start receiving these events?

Sorry we dont have official docs for events yet and I forgot to give an API payload example, here is how you subscribe:

{"msg": "sub", "id": "someuniqueid", "name": "system.health"}

# **#14 - 07/17/2018 07:23 AM - Ken Moore**

Thanks!